## **Pfeiffer Report**

# Documentos na nuvem da Adobe: como expandir o fluxo de trabalho criativo

#### **Sobre esta pesquisa**

Este relatório apresenta os resultados de um projeto de referenciais e pesquisa específico do mercado realizado pela Pfeiffer Consulting para a Adobe. O principal objetivo da pesquisa foi documentar os ganhos de eficiência e produtividade associados ao uso dos documentos na nuvem e às melhorias no fluxo de trabalho adjacente em comparação com os resultados conseguidos ao contar com modos convencionais de trabalhar com arquivos e colaborar.

Os referenciais foram estabelecidos usando a *metodologia de referenciais de produtividade da Pfeiffer Consulting*, que foi aprimorada ao longo de mais de uma década e mede o tempo que os operadores levam para executar tarefas específicas. Consulte a seção Metodologia na última página deste documento para saber mais.

### **Sobre os documentos na nuvem**

Vários aplicativos para desktop e dispositivos móveis da Creative Cloud agora são compatíveis com os documentos na nuvem e oferecem diversas opções que não estão disponíveis usando os arquivos armazenados localmente, como histórico de versões e novas maneiras de colaborar em um arquivo, bem como uma forte interoperabilidade entre aplicativos para desktop e dispositivos móveis.

Este projeto de pesquisa se concentrou especificamente nos ganhos de produtividade decorrentes do uso dos documentos na nuvem e das tecnologias associadas, tanto em uma situação de fluxo de trabalho individual como em relação a uma produtividade colaborativa.

De acordo com os nossos referenciais, usar os documentos na nuvem foi, em média, duas vezes mais rápido do que usar outros métodos. (Veja o gráfico a seguir).

### **Principais resultados:**

### **média dos 20 referenciais de fluxo de trabalho**

Com os documentos na nuvem (44,97%)

Sem os documentos na nuvem (100%)

Gráfico baseado na média dos 20 diferentes conjuntos de referenciais de fluxo de trabalho. Foi obtido um total de 312 medidas individuais de referenciais. Valor de referência: tempo médio de trabalho com outros fluxos de trabalho. Quanto menor, melhor.

## **Resumo executivo**

- **▹** A Adobe Creative Cloud oferece **recursos de colaboração cada vez mais robustos**, incluindo as Bibliotecas da Creative Cloud, os documentos na nuvem e **métodos mais eficientes de colaborar em documentos** e **revisá-los.**
- **▹** O histórico de versões, já disponível com os documentos na nuvem no Photoshop, no Illustrator, no XD e em aplicativos para iPad, **torna o processo de gerenciar versões mais rápido e fácil**, além de ter o **potencial de transformar** o modo como os profissionais de criação trabalham.
- **▹** O recurso de **convidar para editar** facilita significativamente a colaboração em documentos na nuvem e **em plataformas para desktop e dispositivos móveis**.
- **▹** Em geral, nesses referenciais, trabalhar com documentos na nuvem foi **significativamente mais rápido, mesmo com conexões à Internet relativamente lentas**.

## O impacto dos documentos na nuvem ao trabalhar com aplicativos de criação

#### **A promessa de trabalhar com documentos na nuvem**

É comum pressupor que, ao trabalhar com aplicativos ou documentos na nuvem, ocorra uma troca implícita em termos de velocidade ou funcionalidade, que é aceitável pelas outras vantagens que um fluxo de trabalho online pode proporcionar. Por esse motivo, no mundo da criação, os usuários tendem a trabalhar em arquivos armazenados no disco rígido local e transferir arquivos para a nuvem somente quando o trabalho está concluído ou quando um documento precisa ser compartilhado.

A abordagem da Adobe para documentos na nuvem é diferente: De acordo com a visão da empresa, os documentos na nuvem são o modo de trabalhar preferido dos profissionais de criação, incluindo um número cada vez maior de recursos relacionados à nuvem, como histórico de versões (veja a seção a seguir), fácil transferência de documentos entre aplicativos para desktop e dispositivos móveis, recursos de convidar para editar e de convidar para exibir e comentar, entre outros. Embora essas funcionalidades sejam muito interessantes, a pergunta crucial certamente é: elas funcionam bem?

Essa pergunta é especialmente importante com programas como o Photoshop e o Illustrator. Ambos são conhecidos por permitir a criação de arquivos extremamente complicados, que podem demorar para salvar mesmo usando um armazenamento local de alta velocidade. Há ainda a dúvida sobre a largura de banda da rede: os documentos na nuvem funcionam bem com uma conexão à Internet relativamente lenta, quando o usuário está fora do escritório?

#### Produtividade dos documentos na nuvem: impacto na largura de banda de rede Escala de tempo em segundos. Todos os dados são a média de três referenciais individuais. Quanto menor, melhor.

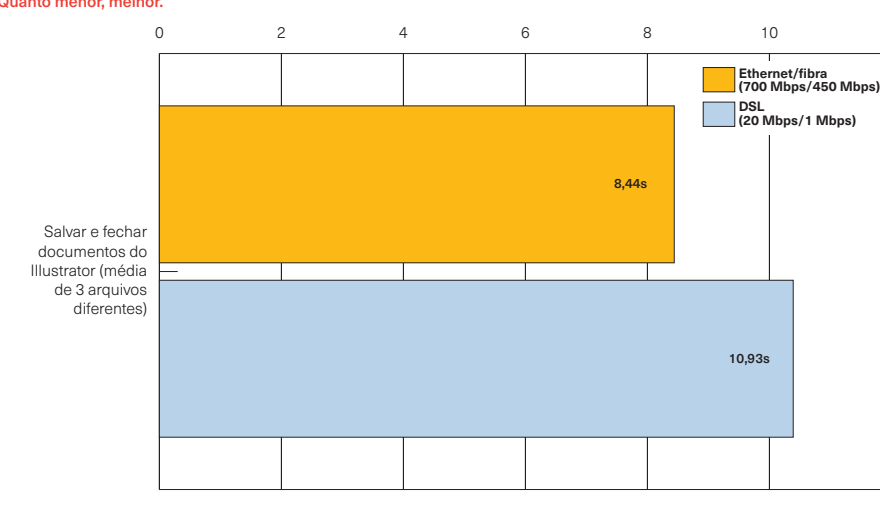

## **Pontos principais**

- **▹** Nos referenciais da pesquisa, usar os documentos na nuvem foi **significativamente mais rápido do que usar o armazenamento local**.
- **▹** Trabalhar com documentos na nuvem foi significativamente mais rápido, **mesmo com documentos muito grandes e complexos do Photoshop.**
- **▹** Nesses referenciais, mesmo com **conexões à Internet relativamente lentas, trabalhar com documentos na nuvem foi mais eficiente** do que trabalhar com o armazenamento local.
- **▹** O suporte a documentos na nuvem em aplicativos para dispositivos móveis **melhora a interoperabilidade entre os ambientes de criação no desktop e dispositivos móveis**, além de **acelerar significativamente** o acesso a documentos em diferentes plataformas.

*A largura de banda de rede é um problema considerável ao trabalhar com sistemas baseados em nuvem. Para descobrir como os documentos na nuvem funcionam em uma conexão lenta, conduzimos vários referenciais em diversas velocidades de rede.*

*Surpreendentemente, nesses referenciais, usar uma conexão DSL lenta foi, em geral, somente um pouco mais lento do que usar uma conexão rápida por fibra — e ambas foram quase quatro vezes mais rápidas do que usar o armazenamento local.*

## **Suporte a aplicativos no desktop e no iPad**

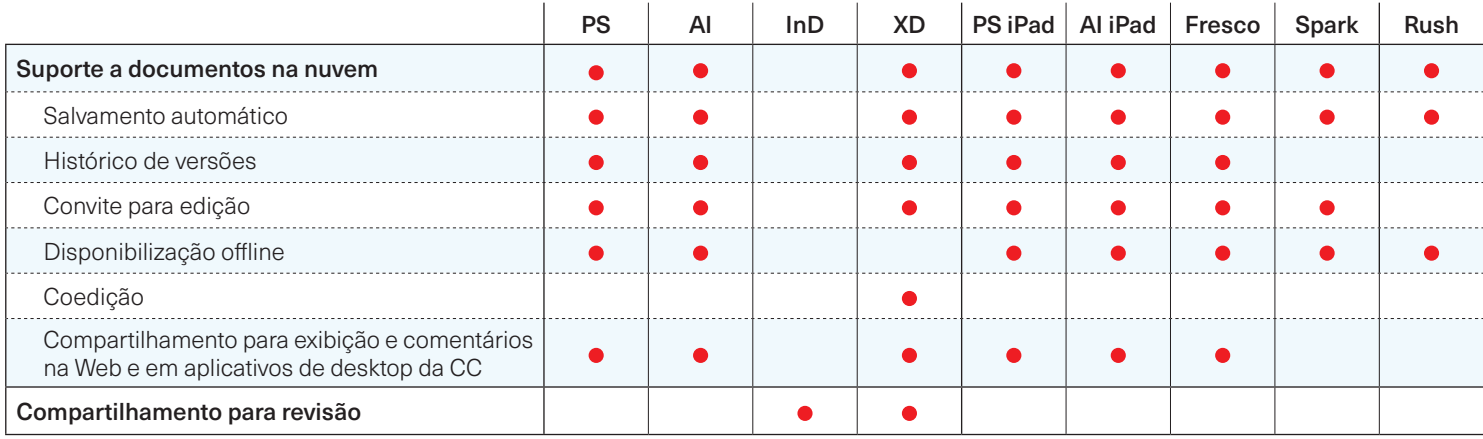

#### **O que dizem os referenciais**

Para os referenciais, usamos documentos reais de complexidade variada — no caso do Photoshop, composições que variavam de documentos relativamente simples, com menos de 100 MB, a composições multicamada complexas, com várias imagens integradas, ultrapassando 1,4 GB. No caso do Illustrator, usamos um arquivo complexo em formato vetorial, um documento com várias pranchetas e um arquivo de 336 MB com várias imagens integradas. Com esses arquivos, comparamos os documentos na nuvem usando um SSD interno rápido para armazenamento em diversas situações de fluxo de trabalho.

Os resultados dos referenciais nos surpreenderam: Trabalhar com documentos na nuvem foi sistematicamente mais rápido do que usar o armazenamento local, até mesmo em casos extremos. Por exemplo, salvar e fechar a composição complexa de 1,4 GB do Photoshop levou somente 15 segundos, em comparação com os mais de 30 segundos usando o SSD interno rápido da estação de trabalho. (Veja o gráfico a seguir). Além disso, até mesmo usando uma conexão à Internet DSL relativamente lenta, os documentos na nuvem foram significativamente mais rápidos. (Veja o gráfico na página anterior).

## **Trabalho com documentos na nuvem: principais resultados dos referenciais**

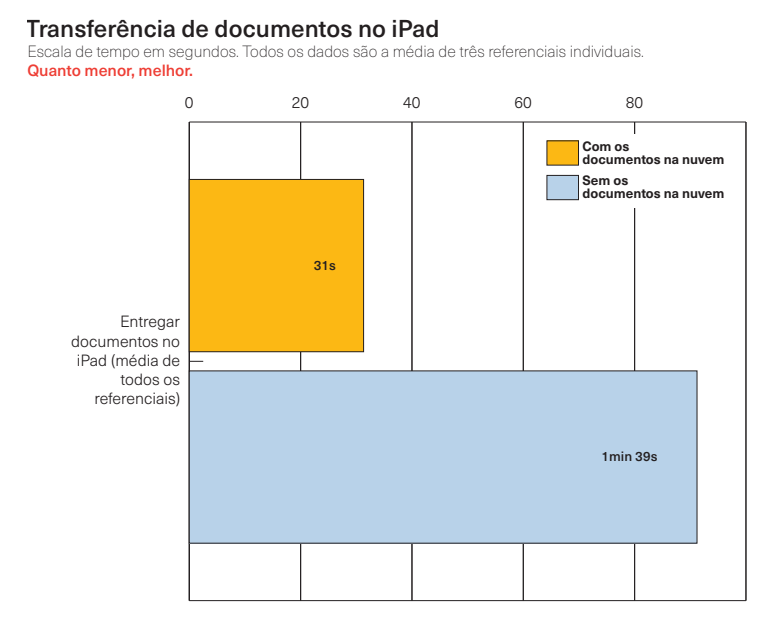

*A transferência entre aplicativos para desktop e dispositivos móveis é significativamente mais rápida usando documentos na nuvem: abrir documentos na nuvem no Photoshop e no Illustrator para iPad foi quase três vezes mais rápido, em média, do que transferir arquivos usando o iCloud Drive.*

Documentos na nuvem x armazenamento local: Illustrator Escala de tempo em segundos. Todos os dados são a média de três referenciais individuais. Quanto menor, melhor.

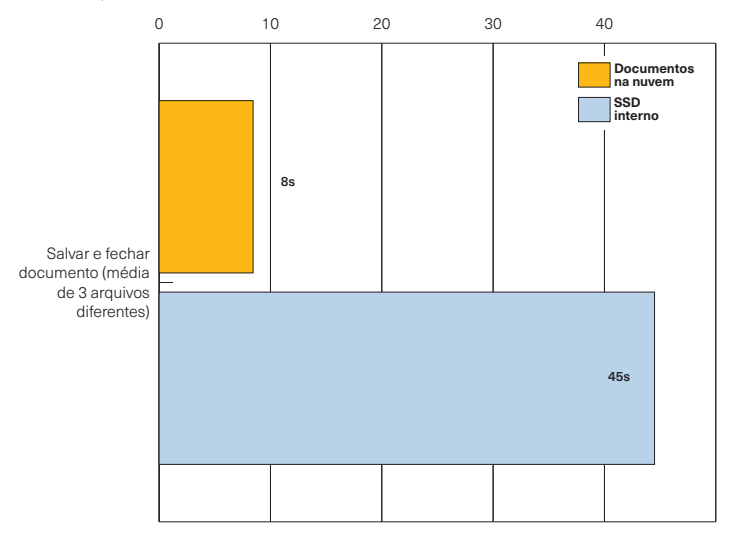

*De acordo com os nossos referenciais, trabalhar com documentos na nuvem oferece uma clara vantagem na produtividade: salvar e fechar documentos do Illustrator foi quase cinco vezes mais rápido usando documentos na nuvem do que o SSD interno rápido da nossa estação de trabalho.*

# Como redefinir o fluxo de trabalho criativo: histórico de versões dos documentos na nuvem

#### **Gerenciamento de versões: o que ocorre até o momento**

Gerenciar diferentes versões de documentos é uma parte natural do fluxo de trabalho criativo. Na maioria dos casos, isso é feito manualmente pelo usuário, ou seja, salvar o documento de trabalho várias e várias vezes usando um nome diferente para poder voltar ao estado anterior se necessário — ou começar a partir de um estado anterior para criar outro documento por completo.

Falando em termos práticos, isso não é ideal: o processo pode ser demorado, especialmente para documentos maiores, e confuso, pois o resultado costuma ser uma pasta cheia de documentos com nomes parecidos em que você precisa procurar o documento certo, caso seja necessário voltar para um estado anterior. Isso significa que, geralmente, criar diferentes versões de um documento é visto como uma garantia, não como uma maneira de trabalhar de modo criativo.

#### **Como os documentos na nuvem expandem o fluxo de trabalho criativo**

Todos os aplicativos da Creative Cloud e os aplicativos para dispositivos móveis (com exceção do Spark) oferecem suporte ao histórico de versões para documentos na nuvem: O Illustrator e o XD foram os primeiros, e o Photoshop agora entrou no time, além de vários aplicativos para dispositivos móveis, como o

## **Pontos principais**

- **▹** O histórico de versões está disponível com documentos na nuvem no **Illustrator e no Photoshop no desktop e no iPad**, bem como no **XD** e no **Fresco.**
- **▹** Gerenciar e comparar diferentes versões de um documento **é significativamente mais rápido e mais fácil** usando o histórico de versões.
- **▹** O controle de versão tem **o potencial de transformar** o modo como os usuários trabalham com os documentos.

## **Como funciona o histórico de versões dos documentos na nuvem**

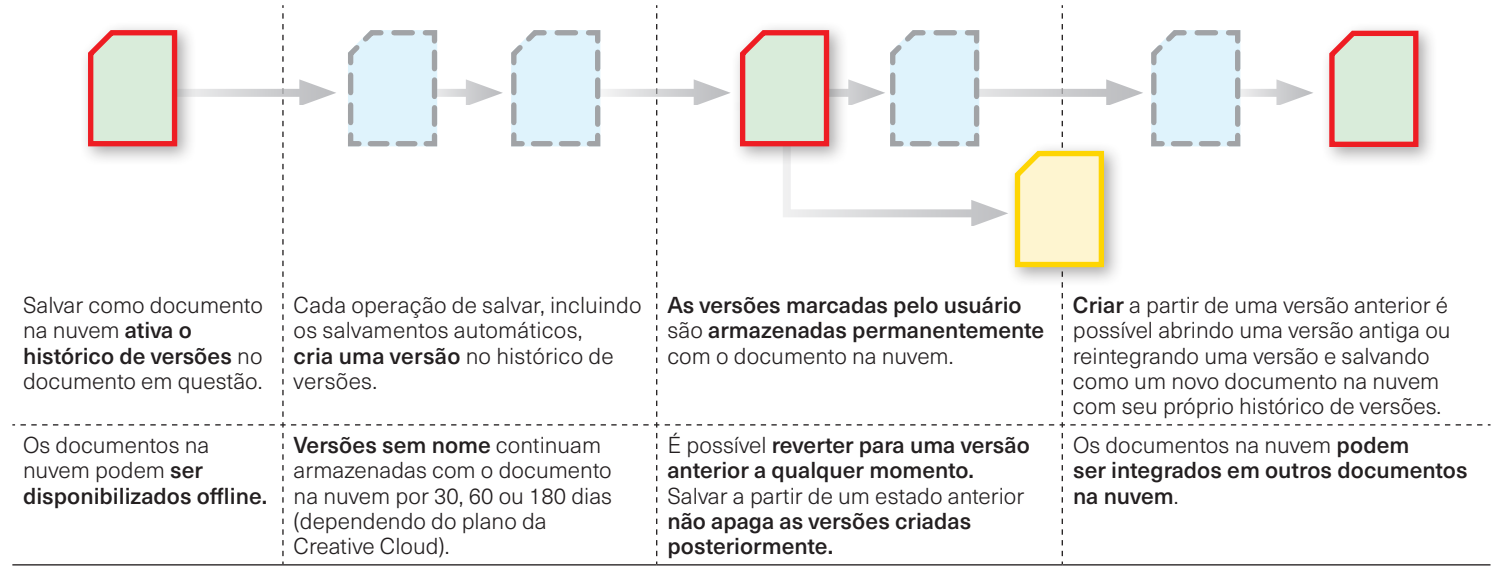

Photoshop e o Illustrator para iPad e o Fresco. Parece que é questão de tempo até que o histórico de versões seja oferecido pela maioria, se não por todos os aplicativos da Creative Cloud.

Para o usuário, o histórico de versões funciona de modo completamente **transparente**. Cada vez que um documento é salvo manual ou automaticamente, um novo estado do histórico é criado e marcado com data e hora e, então, armazenado com o documento na nuvem. O usuário pode marcar e nomear as versões selecionadas na paleta do histórico de versões, que oferece uma visualização em tempo real de cada versão. Versões não marcadas são armazenados por 30, 60 ou 180 dias (dependendo do tipo de assinatura da Creative Cloud). Já as versões marcadas são armazenadas permanentemente com o documento na nuvem. (Veja o fluxograma na página anterior).

## **O potencial criativo do histórico de versões**

De acordo com os nossos referenciais, usar o histórico de versões para gerenciar os diferentes estados de um documento é mais rápido que trabalhar manualmente com o sistema de arquivos local. (Veja os gráficos a seguir). No entanto, é no nível criativo que o histórico de versões pode ter um impacto de transformação no modo como os profissionais de criação trabalham com os documentos. O fato de ser possível comparar rapidamente as diferentes versões do mesmo documento é essencial. Tão importante quanto isso é o fato de que é possível reverter para diferentes estados de um documento. A esse respeito, há uma nuance importante no modo como o histórico de versões funciona: mesmo que você reverta para um estado anterior do documento, as *versões criadas posteriormente não são apagadas* do histórico de versões.

Em outras palavras, o histórico de versões possibilita navegar rapidamente entre os diferentes estados da inspiração criativa que impulsionam o trabalho. Isso, por sua vez, transforma o modo como os profissionais de criação podem ver seu trabalho e explorar diversas séries de experimentos criativos.

## **Documentos na nuvem no iPad**

Vários aplicativos para dispositivos móveis da Adobe agora são compatíveis com documentos na nuvem e, assim, oferecem uma interoperabilidade simplificada entre aplicativos de desktop, seus equivalentes para dispositivos móveis, como as versões para iPad do Photoshop e do Illustrator, bem como aplicativos autônomos para dispositivos móveis, como o Fresco e o Spark.

No entanto, a interoperabilidade entre os aplicativos para desktop e dispositivos móveis vai além do acesso simplificado aos arquivos: Os documentos na nuvem do Photoshop e do Illustrator no desktop e no iPad oferecem suporte ao histórico de versões, que pode ser acessado em plataformas para desktop e dispositivos móveis, como o Fresco no iPad, o que possibilita alternar entre as plataformas sem perder estágios intermediários em um documento que podem ser necessários posteriormente.

Por fim, o suporte à funcionalidade de convidar para edição estará disponível em versões para dispositivos móveis do Photoshop e do Illustrator e também no Fresco.

## **O impacto do fluxo de trabalho com controle de versão na produtividade**

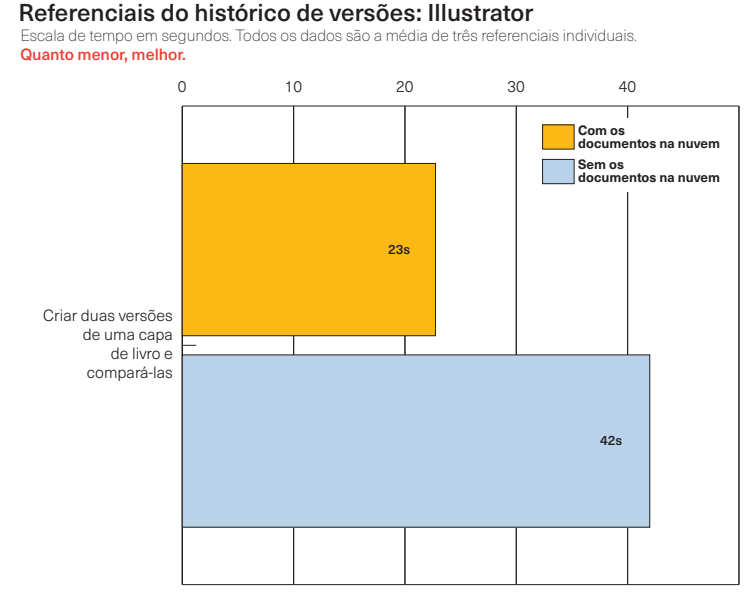

*O histórico de versões já está disponível nos documentos na nuvem no Photoshop e no Illustrator, bem como no Fresco. O impacto na produtividade de usar o histórico de versões em vez de gerenciar as versões manualmente usando o armazenamento local é considerável: de acordo com os referenciais, criar e comparar duas* 

#### Referenciais do histórico de versões: Photoshop

Escala de tempo em segundos. Todos os dados são a média de três referenciais individuais. Quanto menor, melhor.

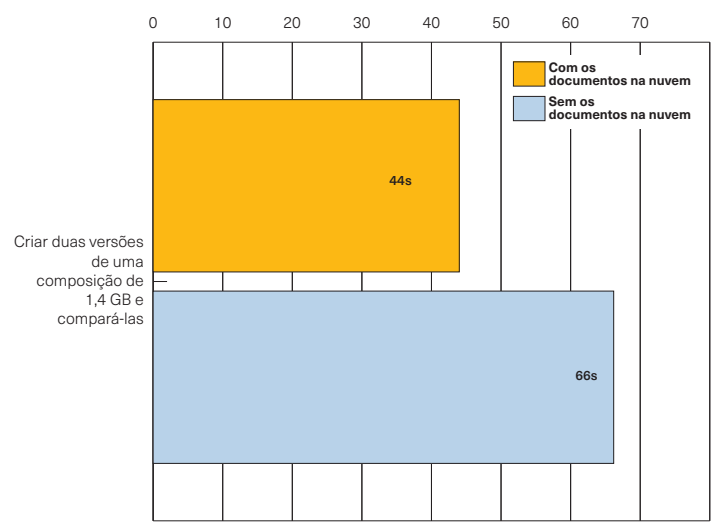

*versões do design da capa de um livro foi duas vezes mais rápido usando o histórico de versões. Mesmo ao trabalhar com um arquivo multicamada do Photoshop com 1,4 GB, foi significativamente mais rápido usar o histórico de versões.*

## O impacto dos documentos na nuvem na colaboração

#### **As complexidades da colaboração criativa**

Não é segredo que, no ponto em que estão as tecnologias, a colaboração geralmente é um processo complexo que exige um planejamento cuidadoso e a integração perfeita dos diferentes conjuntos de ferramentas usados. Essas complexidades tendem a ser maiores quando se trata de projetos criativos: de um lado, existem as dificuldades associadas à integração de diferentes ativos e tipos de arquivo de um número cada vez maior de aplicativos e ferramentas, que são usados para produzir e entregar ativos de aplicativos para smartphone, páginas da Web e materiais impressos, bem como vídeos e animações. Do outro lado, os grupos de trabalho precisam gerenciar o processo de revisão e aprovação (bem como comentários formais e informais), envolvendo o compartilhamento e os comentários sobre o trabalho que ainda está em desenvolvimento.

A maneira tradicional de gerenciar a colaboração de grupos de trabalho costumava adotar uma abordagem de sistemas de cima para baixo, em que o sistema de gerenciamento de fluxos de trabalho era usado para canalizar e gerenciar diversos aspectos e ativos. Embora isso funcione em ambientes de

## **Pontos principais**

- **▹** Os recursos de colaboração da Creative Cloud **evoluíram de modo significativo**, incluindo uma implementação cada vez mais madura das Bibliotecas da Creative Cloud que podem se tornar o **elemento principal de um sistema de criação completo** em uma corporação.
- **▹** Os recursos **de convidar para editar e de compartilhar para revisão** simplificam os processos colaborativos e podem **fornecer vantagens significativas de produtividade.**

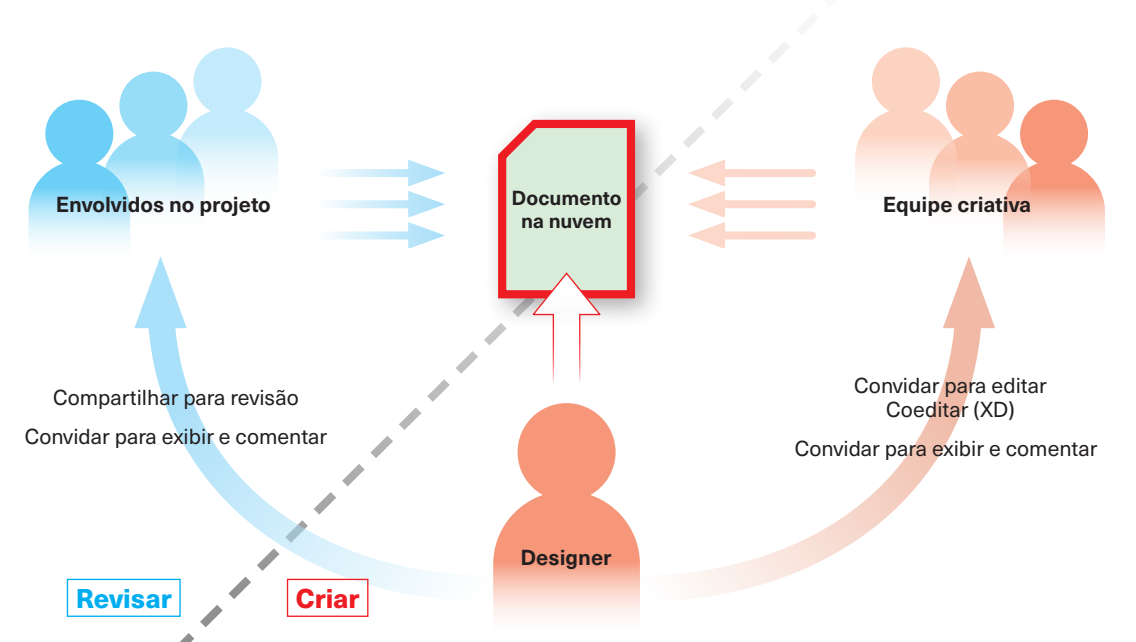

**O cenário de colaboração da Creative Cloud**

*Os documentos na nuvem permitem uma abordagem centralizada da criação de documentos que reduz muito a troca desnecessária e demorada de documentos durante a criação e a revisão deles.*

Documentos na nuvem da Adobe: como expandir o fluxo de trabalho criativo 6

produção organizados de modo relativamente rígido (como produção de jornais e pós-produção de vídeo de alto nível), tais sistemas são caros e, acima de tudo, não estão adaptados para fluxos de trabalho criativos com fluxo livre.

## **A abordagem da Adobe para a colaboração criativa**

A Adobe usa uma abordagem diferente para a colaboração em grupos de trabalho criativos: em vez de começar com um sistema abrangente que precisa ser integrado posteriormente com diversos aplicativos, a Creative Cloud da Adobe lida com o problema do ponto de vista da criação. Esse processo foi implementado há muitos anos, tendo início quando a Adobe começou a fornecer uma firme interoperabilidade de diferentes ambientes criativos: criação de imagens com ilustrações vetoriais e layout de páginas ou edição de vídeo com animações, por exemplo.

O desenvolvimento significativo que ocorreu em seguida foi em 2014, quando a Adobe introduziu as **Bibliotecas da Creative Cloud**, que oferecem acesso direto a ativos criativos por meio de bibliotecas compartilhadas. Com o passar dos anos, as bibliotecas evoluíram consideravelmente até que se tornaram os principais pilares da criação de um sistema de design integrado. (Veja a barra lateral).

Com os documentos na nuvem, a Adobe inclui outro componente importante para a integração e a colaboração no ambiente de trabalho criativo. Embora tenhamos nos concentrado mais, até o momento, em aspectos dos documentos na nuvem que dizem respeito ao usuário individual, há recursos avançados de colaboração oferecidos com os documentos na nuvem, que são personalizados de acordo com as necessidades específicas das diferentes comunidades de usuários.

O Photoshop e o Illustrator, por exemplo, agora oferecem o recurso de convidar para editar, que permite aos usuários convidar colegas de trabalho qualquer pessoa com uma assinatura da Creative Cloud, incluindo freelancers que podem não estar no local — para editar um documento diretamente na nuvem, sem precisar criar e compartilhar uma versão à parte, e integrar possíveis alterações posteriormente. O XD vai ainda além nessa abordagem, permitindo a coedição, o que significa que vários criativos podem trabalhar ao mesmo tempo em diversos aspectos de um documento na nuvem do XD.

## **Bibliotecas da Creative Cloud**

Com o passar dos anos, as bibliotecas deixaram de ser uma maneira conveniente de reutilizar e compartilhar ativos criativos e passaram a ser o elemento principal da colaboração criativa, podendo se tornar efetivamente a base de um sistema de criação compartilhado que aumenta a consistência no design em todos os aplicativos da Creative Cloud — e foram expandidas recentemente para compatibilidade com o Microsoft Word, o PowerPoint e o G Suite.

Usando as bibliotecas compartilhadas ou de equipe, as empresas podem garantir que as cores, os ativos corporativos (como logotipos e estilos de fontes) e muitos outros tipos de ativo sejam sempre consistentes nos diversos aplicativos — além de atualizados automaticamente em todos os documentos que os utilizam à medida que são alterados.

## **Referenciais de colaboração com documentos na nuvem: principais resultados**

Referenciais do recurso de compartilhar para revisão a de tempo em segundos. Todos os dados Quanto menor, melhor.

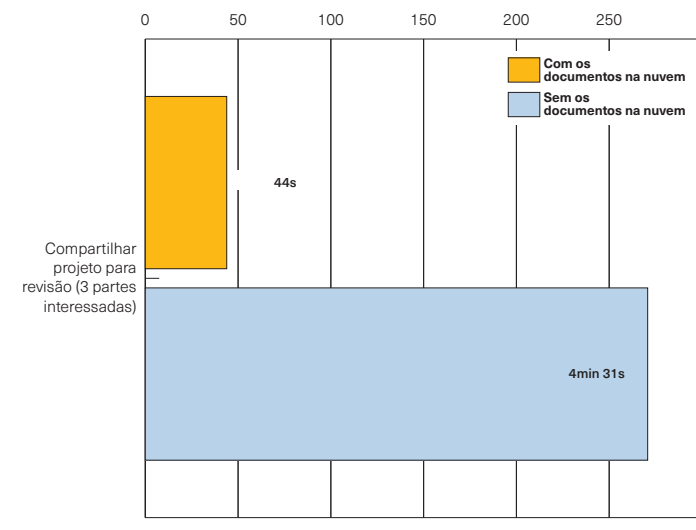

*O compartilhamento para revisão e o compartilhamento de links públicos para revisão aceleram o processo de revisão de modo significativo, especialmente em situações em que há várias pessoas envolvidas no projeto. (Gráfico à esquerda). O recurso de convidar para editar, que já está disponível nas versões para desktop e* 

Referenciais do recurso de convidar para editar (Illustrator) Escala de tempo em segundos. Todos os dados são a média de três referenciais individuais. Quanto menor, melhor.

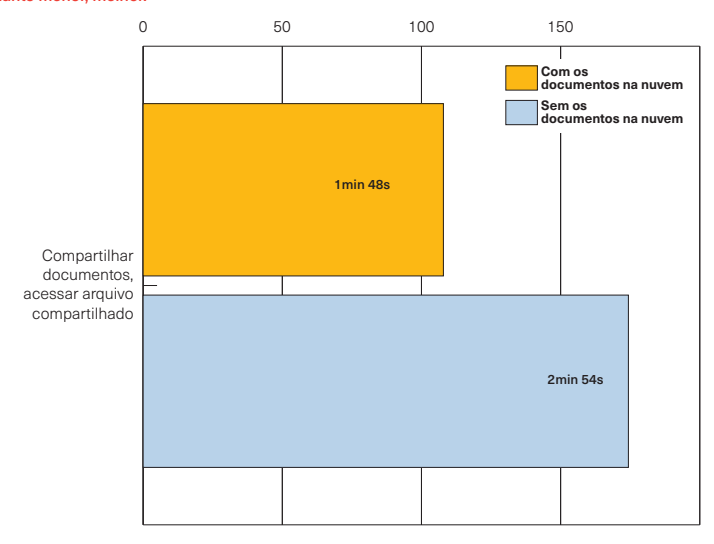

*dispositivos móveis do Photoshop e do Illustrator, bem como no Fresco, oferece uma maneira simples de trabalhar com colegas em um documento na nuvem, sem precisar compartilhar os ativos atuais e sem correr o risco de inconsistências entre as diferentes versões.*

#### **Como a economia de tempo com os documentos na nuvem aumenta de acordo com o tamanho da equipe**  $\overline{\phantom{a}}$ Número de ocorrências (tempo economizado)

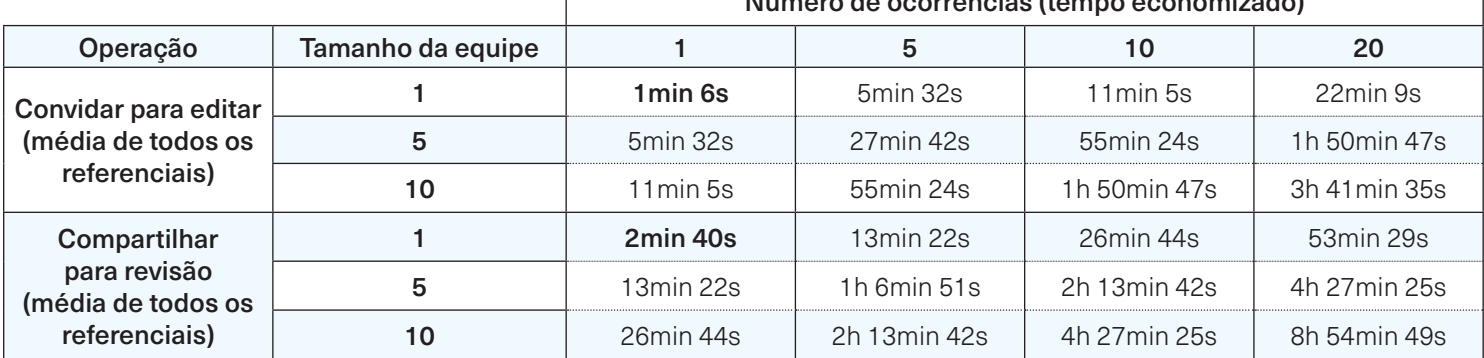

*É comum subestimar o efeito cumulativo de pequenos ganhos na produtividade. Ainda assim, como mostra a tabela, o impacto deles pode ser significativo à medida que aumentam o número de ocorrências e o tamanho da equipe.*

#### **Como simplificar o processo de revisão**

Revisar documentos geralmente é uma tarefa demorada (veja a tabela a seguir). Com os lançamentos mais recentes, a Adobe fez várias melhorias no processo que eliminaram algumas etapas envolvidas. O InDesign e o XD podem criar um link público ou privado para revisão, em que os envolvidos no projeto podem comentar simultaneamente e fazer marcações por meio de uma superfície da Web, enquanto o criador pode implementar as alterações e atualizar a visualização do arquivo em revisão em tempo real. Com os documentos na nuvem do Photoshop, do Illustrator e do Fresco, os usuários podem compartilhar um link público para o documento somente para exibição e permitir comentários e marcações.

Em qualquer caso, os ganhos de produtividade desses recursos de colaboração no nível da equipe podem ser significativos, como mostram os referenciais nesta pesquisa. (Veja a tabela acima).

## **As complexidades do processo de revisão**

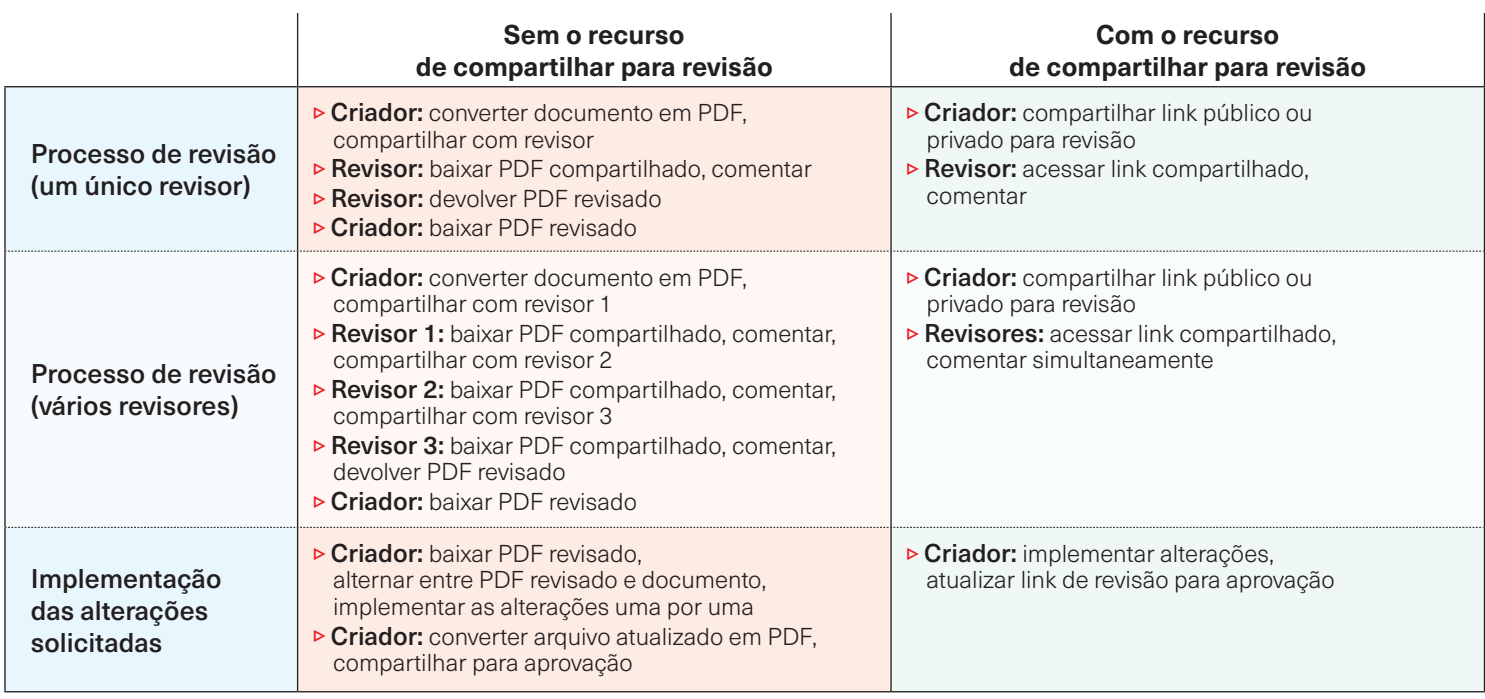

*Revisar um arquivo de criação pode ser muito complexo: além de geralmente ser necessário converter o documento em PDF antes de iniciar a revisão, o PDF também precisa ser compartilhado por email, baixado pelos revisores e, então, salvo e devolvido ao criador para* 

*implementação das alterações necessárias. Isso é especialmente demorado em um processo de revisão dividido em etapas, em que há várias pessoas envolvidas no projeto.*

## **Metodologia**

#### Este projeto de referenciais foi encomendado pela Adobe e executado de modo independente pela Pfeiffer Consulting.

Todas as medidas de produtividade apresentadas neste documento são baseadas em exemplos de fluxo de trabalho reais, criados e executados por profissionais com muitos anos de experiência no uso dos programas e fluxos de trabalho envolvidos.

#### Como medimos a produtividade

A abordagem básica é simples: para avaliar os ganhos de produtividade que um programa ou uma solução pode (ou não) trazer, começamos pela análise do número mínimo de etapas necessárias para conseguir um determinado resultado em cada um dos aplicativos ou fluxos de trabalho que devem ser comparados.

Depois que essa lista de ações é claramente estabelecida, começamos a executar a operação ou o fluxo de trabalho em cada solução, com a ajuda de profissionais com muita experiência na área e com as soluções testadas.

Cada conjunto de etapas é executado três vezes. A média das três medidas é usada.

#### Sobre a Pfeiffer Consulting

A Pfeiffer Consulting é uma operação independente de pesquisa tecnológica e de referencial com foco nas necessidades do mercado de publicação, produção de conteúdo digital e profissionais de novas mídias.

Para saber mais, entre em contato com research@pfeifferreport.com

## **Pfeiffer Report**

Todos os textos e ilustrações © Pfeiffer Consulting 2020. Reprodução proibida sem prévia aprovação por escrito. Para saber mais, entre em contato com research@pfeifferreport.com.

Os dados apresentados neste relatório correspondem a avaliações e simulações genéricas e são comunicados apenas para fins informativos. As informações não se destinam a fornecer, nem podem substituir, pesquisas e cálculos de produtividade específica de empresas ou situações de fluxo de trabalho existentes. A Pfeiffer Consulting não assume qualquer responsabilidade pelo uso ou curso de ações realizadas com base em quaisquer informações, orientações ou recomendações contidas neste relatório, e não pode ser responsabilizada pela compra, por equipamentos e investimentos ou por quaisquer outras decisões e compromisso baseados nos dados fornecidos neste relatório ou qualquer documento associado.

Adobe, o logotipo da Adobe logo, Creative Cloud, InDesign, Illustrator e Photoshop são marcas registradas ou marcas comerciais da Adobe Systems Incorporated nos Estados Unidos e/ou outros países. Todas as outras marcas registradas são propriedade de seus respectivos proprietários.